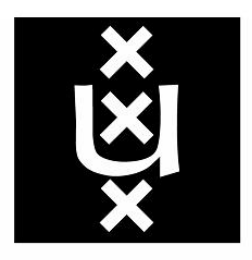

# UNIVERSITEIT VAN AMSTERDAM

System and Network Engineering

# Website fingerprinting attacks against Tor Browser Bundle: a comparison between HTTP/1.1 and HTTP/2

RESEARCH PROJECT #1

Authors: T.T.N. Marks BSc. K.C.N. Halvemaan BSc.

February 12, 2017

#### Abstract

Users of routing networks such as *[The Second-Generation Onion Router](#page-20-0)* (Tor) expect a high level of anonymity, however, website fingerprinting of [Tor](#page-20-0) traffic can be done with a high accuracy based on metadata of the encrypted data in the [Transmission Control Protocol / Internet Protocol](#page-20-1) (TCP/IP) stream. An eavesdropper listening in on the traffic between the client and the guard node can get an accurate assumption of what website a user has visited by comparing the current stream to a labelled stream from a database that has been collected beforehand. This paper gives a comparison of website fingerprinting attacks between a [Tor Browser Bundle](#page-20-2) (TBB) using just [Hypertext Transfer](#page-19-0) *Protocol 1.1* [\(HTTP/1.1\)](#page-19-0) and a [TBB](#page-20-2) using *[Hypertext Transfer Protocol 2](#page-19-1)* (HTTP/2). [HTTP/2](#page-19-1) has not been enabled by default in the [TBB](#page-20-2) because the code has not been audited and the security implications of enabling it have not been examined. This paper contributes to this study of the implications of using [HTTP/2](#page-19-1) in [TBB.](#page-20-2) In closed-world experiments an average accuracy of 88.036%  $(s = 2.0164\%)$  was achieved for [HTTP/1.1](#page-19-0) and an average accuracy of 86.4585\%  $(s = 3.0871\%)$ for [HTTP/2.](#page-19-1) When training with  $HTTP/1.1$  and testing with  $HTTP/2$  an average accuracy of 64.687% ( $s = 6.6631\%$ ) was achieved. When training with [HTTP/2](#page-19-1) and testing with [HTTP/1.1](#page-19-0) an average accuracy of  $54.667\%$  ( $s = 3.5286\%$ ) was achieved. The accuracy of an attacker's website fingerprinting attack will suffer between 20% and 40% when doing a website fingerprinting attack when the *[Hypertext Transfer Protocol](#page-19-2)* (HTTP) version differs in his model from the one used by its target.

# <span id="page-2-0"></span>**Contents**

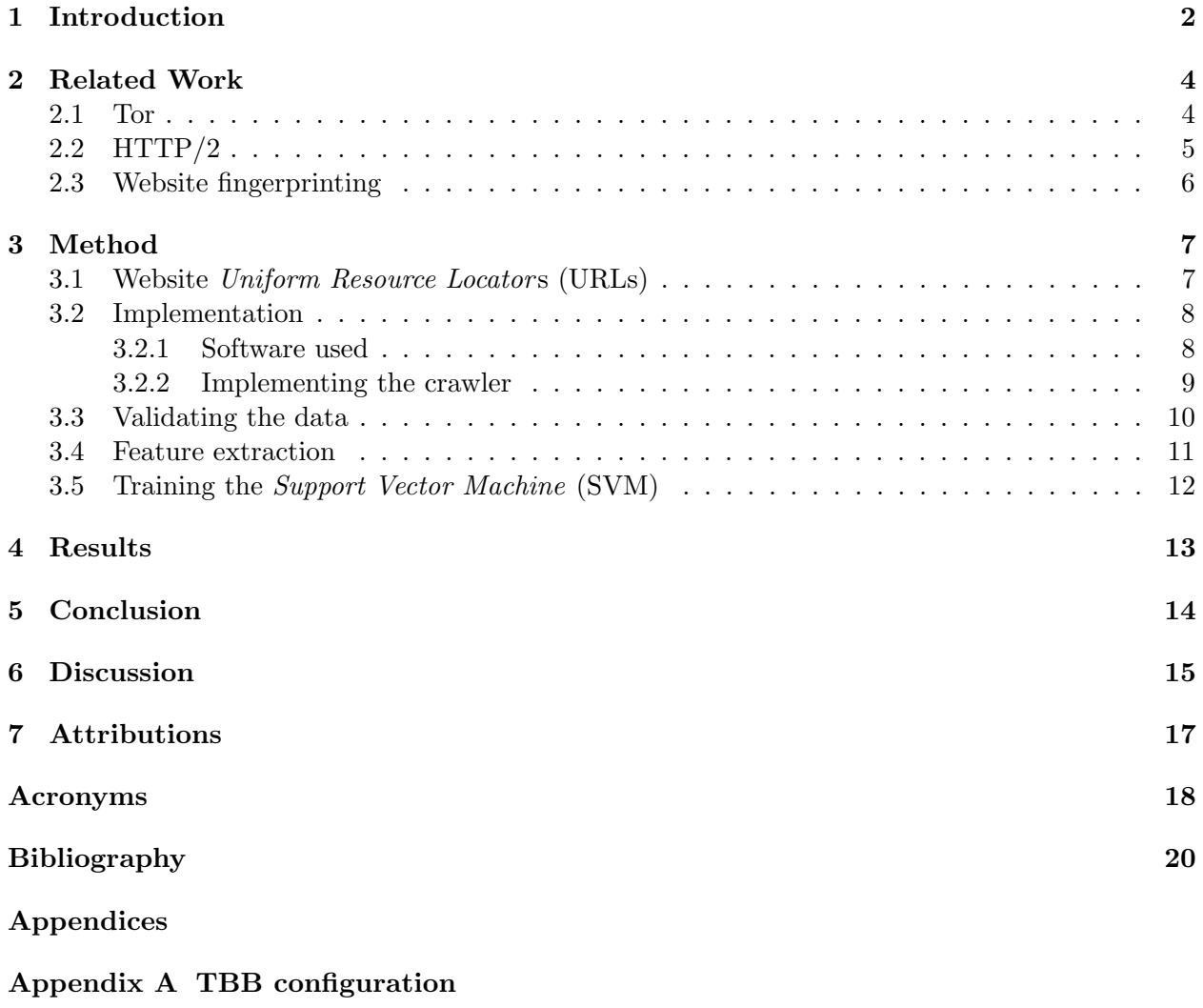

[Appendix B URLs](#page-24-0)

### <span id="page-3-5"></span><span id="page-3-0"></span>Introduction

[Tor](#page-20-0) was introduced in 2004 as a circuit-based low-latency anonymous communication service [\[Din](#page-21-1)[gledine et al., 2004\]](#page-21-1). Thus users of routing networks such as [Tor](#page-20-0) expect a high level of anonymity. This is reflected on the [Tor](#page-20-0) project website: ["Tor'](#page-20-0)s users employ this network by connecting through a series of virtual tunnels rather than making a direct connection, thus allowing both organisations and individuals to share information over public networks without compromising their privacy"[1](#page-3-1) .

Despite providing mechanisms to protect its users against network level attacks, [Tor](#page-20-0) is still vulnera-ble to website<sup>[2](#page-3-2)</sup> fingerprinting attacks as indicated by earlier research [\[Panchenko et al., 2011\]](#page-21-2)[\[Wang](#page-22-0) [and Goldberg, 2013\]](#page-22-0). These passive attacks can occur when someone can eavesdrop on the traffic from the client to the guard node. All of the previous research done on fingerprinting attacks has been based on traffic using [HTTP/1.1.](#page-19-0) At the time of writing, the default [TBB](#page-20-2) does not have [HTTP/2](#page-19-1) enabled yet by default as its implementation has not been audited by the Tor  $project<sup>3</sup>.$  $project<sup>3</sup>.$  $project<sup>3</sup>.$ 

There are significant differences between the two versions of the [HTTP](#page-19-2) [\[Morla, 2016\]](#page-21-3). Research on website fingerprinting attacks with [HTTP/2](#page-19-1) will benefit the community at large since [HTTP/2](#page-19-1) will be probably be enabled by default in the [TBB](#page-20-2) in the future, as  $HTTP/2$  contains numerous improvements over [HTTP/1.1](#page-19-0) and is already enabled in all major browsers. Additionally, this research might provide more insight into the security implications of using [HTTP/2.](#page-19-1)

This paper will attempt to reproduce the research done by [Wang and Goldberg](#page-22-0) [\[2013\]](#page-22-0) and focus on the differences between  $HTTP/1.1$  and  $HTTP/2$  on the possibilities of website fingerprinting attacks. The following research questions have been formulated:

- 1. Can a website fingerprinting attack be done on [TBB](#page-20-2) when visiting websites via [HTTP/2?](#page-19-1)
- 2. What are the differences in fingerprinting attacks on a [TBB](#page-20-2) enabled with just [HTTP/1.1](#page-19-0) and a [TBB](#page-20-2) enabled with [HTTP/2?](#page-19-1)

The data has been generated by the authors by visiting regular websites from the Alexa top websites in order to prevent both privacy issues, and illegal content being visited on the web<sup>[4](#page-3-4)</sup>. The research

<span id="page-3-1"></span> $^1$ <https://www.torproject.org/about/overview.html.en>

<span id="page-3-2"></span><sup>2</sup>A 'website' in this paper will be synonymous to 'web page'.

<span id="page-3-3"></span> $^3$ <https://trac.torproject.org/projects/tor/ticket/14952>

<span id="page-3-4"></span><sup>&</sup>lt;sup>4</sup>Note that the list of [URLs](#page-20-3) contains adult content, but this should form no problem from a legal perspective.

<span id="page-4-1"></span>will focus only on the client side (the [TBB\)](#page-20-2). Only traffic generated from [TBB](#page-20-2) instances under control of the authors is used<sup>[5](#page-4-0)</sup>.

An overview of the related work on website fingerprinting as well as a brief explanation on the workings of [Tor](#page-20-0) is given in Section [2.](#page-5-0) The experimental setup used to get the data for the website fingerprints, as well as the method of converting the data and training the [SVM](#page-20-4) can be found in Section [3.](#page-8-0) The results of the experiments are shown in Section [4.](#page-14-0) A conclusion is given in Section [5](#page-15-0) and a discussion in Section [6.](#page-16-0)

<span id="page-4-0"></span> ${\rm ^5The}$  instances only access the [Tor](#page-20-0) network and will not be acting as relays.

### <span id="page-5-2"></span><span id="page-5-0"></span>Related Work

A brief overview of the workings of [Tor](#page-20-0) is described in Section [2.1.](#page-5-1) The differences relevant for this research between [HTTP/1.1](#page-19-0) and [HTTP/2](#page-19-1) are explained in Section [2.2.](#page-6-0) An introduction in website fingerprinting is given in Section [2.3](#page-7-0) as well as related research on website fingerprinting of [Tor](#page-20-0) traffic.

#### <span id="page-5-1"></span>2.1 [Tor](#page-20-0)

[Tor](#page-20-0) is a protocol designed for traffic anonymisation. Instead of a client connecting directly to a server its traffic is tunnelled through a number of [Tor](#page-20-0) relays in order to hide the *[Internet Protocol](#page-19-4)* address [\(IP address\)](#page-19-4) of the client to the endpoint. The [Tor](#page-20-0) nodes are run by volunteers from across the globe. [Tor](#page-20-0) can be used by regular applications as a proxy, or prepackaged with a web browser, the [TBB.](#page-20-2) In addition to the anonymisation mentioned earlier, the [TBB](#page-20-2) also applies techniques to combat browser fingerprinting.

When connecting to [Tor,](#page-20-0) a client first gets a list of [Tor](#page-20-0) nodes from a [Tor](#page-20-0) directory server (which also may also act as a [Tor](#page-20-0) node itself). Using this list of nodes [Tor](#page-20-0) the client will create a circuit of nodes, usually existing of three nodes with each a specific function based on its position in the circuit: a guard node, a relay node and an exit node. These are respectively, the first, second and third node. Not every node in the directory listing is fit to be any of the three types listed. Nodes with high throughput and uptime are used as guard nodes and exit nodes. For each few web pages that are loaded in a pre-determined timeframe the [TBB](#page-20-2) will use the same circuit. For a certain number of circuits, the guard node will stay the same and only the relay and exit node are changed. Hosting an exit node adds a legal burden to the host, since for the outside world all the traffic coming from this node seems to be originating from the host's [IP address.](#page-19-4) A visual representation of the process can be seen in Figure [2.1.](#page-6-1)

The client will create multiple streams which correspond to [TCP/IP](#page-20-1) connections that go through a specific [Tor](#page-20-0) circuit. [Tor](#page-20-0) encrypts the traffic with [Transport Layer Security](#page-20-5) (TLS) and transfers its data in units of 512 bytes, called [Tor](#page-20-0) cells. In the case of the [TBB,](#page-20-2) a stream is attached to a circuit for each [HTTP](#page-19-2) request.

<span id="page-6-2"></span><span id="page-6-1"></span>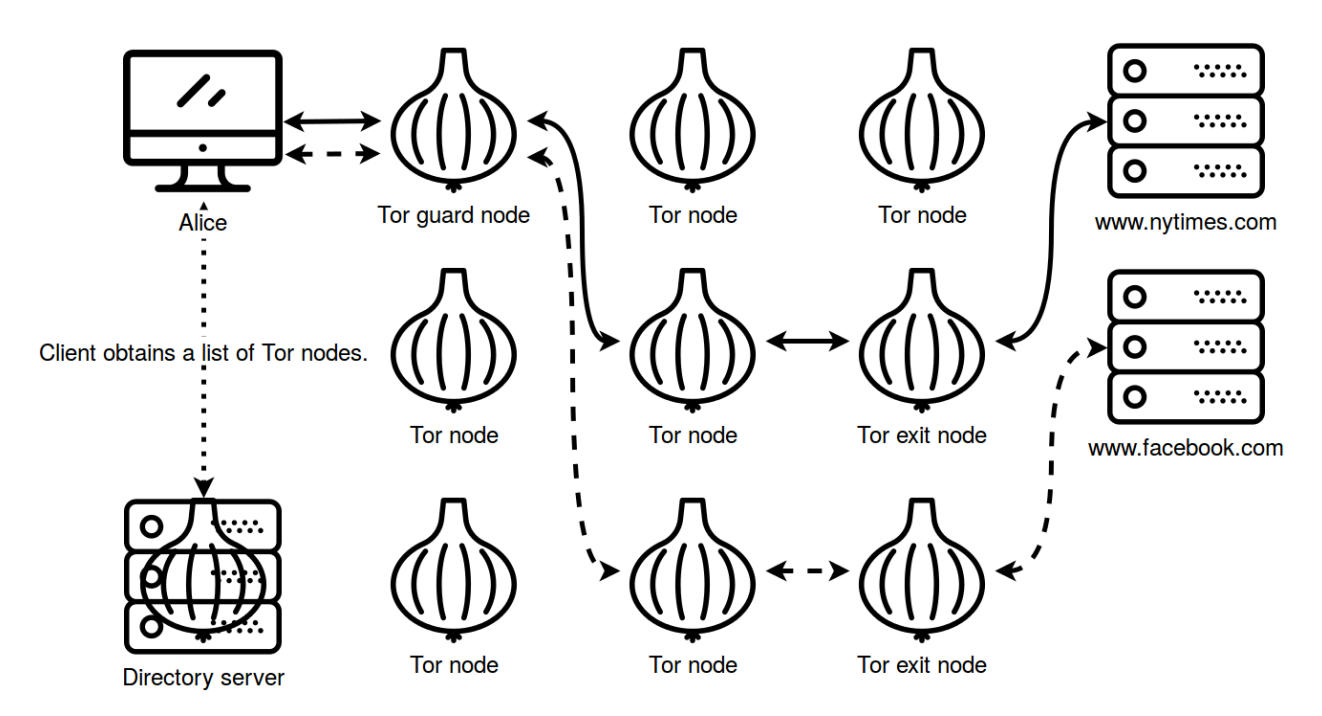

Figure 2.1: Step 1 (dotted): The client connects to the [Tor](#page-20-0) directory servers to retrieve a list of [Tor](#page-20-0) nodes. Step 2 (solid): The client connects through [Tor](#page-20-0) to <www.nytimes.com>. Step 3 (dashed): The client connects through a different circuit to <www.facebook.com>.

#### <span id="page-6-0"></span>2.2 [HTTP/2](#page-19-1)

As mentioned in Section [1](#page-3-0) all previous research on [Tor](#page-20-0) website fingerprinting was done using only  $HTTP/1.1.$  There are significant differences in  $HTTP/2$  compared to  $HTTP/1.1.$  Some of the differences that are relevant to this research are explained in the following section.

The first important difference is that when [HTTP/2](#page-19-1) is used as a transport for web browsing in the browser [TLS](#page-20-5) is required, even though [TLS](#page-20-5) is not required according to the spec [\[Belshe et al., 2015\]](#page-21-4). However, the browser vendors have decided to make this a hard requirement[\[WG, 2017\]](#page-22-1), making it a de facto requirement as most [HTTP/2](#page-19-1) traffic is web browser based. The most profound change of [HTTP/2](#page-19-1) is that the protocol now supports multiplexing. This enables multiple different requests to make use of a single [HTTP/2](#page-19-1) connection concurrently [\[Belshe et al., 2015\]](#page-21-4). This benefits web browsers as they no longer have to setup multiple [TCP/IP](#page-20-1) connections [\[Ouders, 2008\]](#page-21-5). Furthermore, the multiplexing solves the [Head-of-line blocking](#page-19-5) (HOL) problem that can occur when using the [HTTP/1.1](#page-19-0) pipelining feature to further speed-up page load times [\[Belshe et al., 2015\]](#page-21-4). The last relevant change of [HTTP/2](#page-19-1) enables clients to signal the server in what order it would like to receive requested files [\[Belshe et al., 2015\]](#page-21-4). The client can do this by prioritising certain streams within the multiplexed connection or marking them as dependencies of other streams.

The authors think that the multiplexing and prioritisation specifically could have implications for the packet streams that are used in website fingerprinting and thus warrant further investigation.

#### <span id="page-7-5"></span><span id="page-7-0"></span>2.3 Website fingerprinting

In Figure [2.2](#page-7-1) a website fingerprinting attack is illustrated<sup>[1](#page-7-2)</sup>. An attacker would start by capturing [TCP/IP](#page-20-1) packets while accessing websites via the [Tor](#page-20-0) network, to derive the so-called fingerprint of a website. The attacker will then be listening in on the encrypted connection between the client and the guard node, and compares the fingerprints it had made earlier with the stream he is currently seeing. When the fingerprint of the current [TCP/IP](#page-20-1) stream matches with one in his database, he will be able to identify which website the client had accessed.

<span id="page-7-1"></span>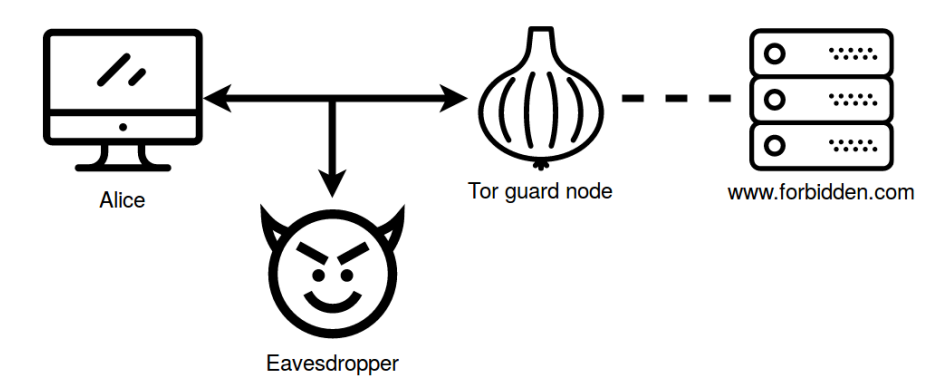

Figure 2.2: An attacker is eavesdropping on the communication between the client and the guard node and can infer based on the metadata of the [TCP/IP](#page-20-1) stream which website the client is visiting.

[Liberatore and Levine](#page-21-6) [\[2006\]](#page-21-6) published two methods for fingerprinting encrypted [HTTP](#page-19-2) traffic using a Naïve Bayes classifier by looking at the length and direction of  $TCP/IP$  packets while discarding the order. This research was then further extended to the [TBB](#page-20-2) by [Herrmann et al.](#page-21-7) [\[2009\]](#page-21-7), with improved accuracy under comparable conditions by using a Multinomial Naïve Bayes classifier. Improvements on identifying traffic were made on the previous research by using a [SVM](#page-20-4) instead of the Naïve Bayes classifier [\[Panchenko et al., 2011\]](#page-21-2). In addition, the paper of [Panchenko](#page-21-2) [et al.](#page-21-2) gives an extensively detailed description of the setup to repeatedly request pages, as well as the features used for the classification, which was incomplete or missing in earlier research. A comparison of various defences, some of which have been implemented in the Tor browser, is given in [Cai et al.](#page-21-8) [\[2012\]](#page-21-8). A review of earlier methods was given in [Wang and Goldberg](#page-22-0) [\[2013\]](#page-22-0) as well as an improvement of accuracy while modelling a more realistic approach than was done previously<sup>[2](#page-7-3)</sup>. This consisted of using multiple circuits during testing to get various localised versions of web pages and using a Tor controller<sup>[3](#page-7-4)</sup> to gain full control over circuit construction.

All the previous research was done using [HTTP/1.1.](#page-19-0) With the comparison between [HTTP/1.1](#page-19-0) and [HTTP/2](#page-19-1) in this paper the authors hope to pave the way for further research into the security implications of enabling [HTTP/2](#page-19-1) in the [TBB.](#page-20-2) In addition, it might allow for research into the effect of multiplexing and prioritising as part of [HTTP/2](#page-19-1) and possible applications of these features as defences against website fingerprinting.

<span id="page-7-2"></span><sup>1</sup>Figure [2.2](#page-7-1) has part of the [Tor](#page-20-0) network left out for clarity purposes (indicated by the dashes between the guard node and the web server), the whole view can be seen in Figure [2.1.](#page-6-1)

<span id="page-7-3"></span><sup>&</sup>lt;sup>2</sup>[Wang and Goldberg](#page-22-0) [\[2013\]](#page-22-0) also have provided access to their source and those of related research on [https:](https://crysp.uwaterloo.ca/software/webfingerprint/) [//crysp.uwaterloo.ca/software/webfingerprint/](https://crysp.uwaterloo.ca/software/webfingerprint/).

<span id="page-7-4"></span> $^3$ <https://svn.torproject.org/svn/blossom/trunk/TorCtl.py>

### <span id="page-8-3"></span><span id="page-8-0"></span>Method

In Section [3.1](#page-8-1) the method is explained of the gathering of the list of website [URLs](#page-20-3) on which the fingerprinting has been performed. The various software tools that were used to configure and use the [TBB](#page-20-2) are discussed in Section [3.2.1.](#page-9-1) The automation of retrieving the websites using Selenium is explained in Section [3.2.2.](#page-10-0) The criteria and method for the validation of the captured data are laid out in Section [3.3.](#page-11-0) The extraction of features from the gathered data is explained in Section [3.4](#page-12-0) as well as the application of the [SVM](#page-20-4) on these features in Section [3.5.](#page-13-0)

#### <span id="page-8-1"></span>3.1 Website [URLs](#page-20-3)

The sample of websites on which the fingerprinting experiments have been run on is based on the Alexa top  $1,000,000$  $1,000,000$  list<sup>1</sup>. The exact version that was used for selecting the sample of the experiments was retrieved on 2017-01-14. The top 5,000 were selected as a basis to start tests to see which websites supported  $HTTP/2$ . These tests were done using curl  $(7.52.1)$  compiled with [HTTP/2](#page-19-1) support and sending [HTTP/2](#page-19-1) HEAD requests to the [HTTP over TLS](#page-19-6) (HTTPS) version of the [URLs](#page-20-3) in the list. Only [HTTPS](#page-19-6) [URLs](#page-20-3) were tested because of [TBB](#page-20-2) only supporting [HTTP/2](#page-19-1) when also using [TLS.](#page-20-5) Of the top 5,000 websites only 1,110 websites responded with [HTTP/2](#page-19-1) and [TLS,](#page-20-5) which is 22.2%. This is only a small increase compared to similar research done in 2016 has shown that 18% of the websites in the top 5,000 of the Alexa ranking had [HTTP/2](#page-19-1) enabled [\[Morla,](#page-21-3) [2016\]](#page-21-3).

From the list of  $1,100$  [HTTP/2](#page-19-1) capable websites variations of the Google search domain (e.g. google.nl, google.ca, google.de, etc.) were removed. This was done to limit variations of these domains within the first 100 entries as there were 47 Google domains in the top 100. Just as [Wang](#page-22-0) [and Goldberg](#page-22-0) [\[2013\]](#page-22-0) it was deemed that fingerprinting each variation was unnecessary, since they all point to a very similar website. Only the google.com was retained in the list since it is the top 1 website and it behaves interestingly: it refers the user to a different domain based on the user's [Internet Protocol](#page-19-7) (IP) address. In addition to Google domains two Chinese domains (tmall.com and sohu.com) were removed which often did not load during preliminary testing. The first 130 entries after the removals were used as the sample set for gathering data. This number is comparable to the 100 [URLs](#page-20-3) [Wang and Goldberg](#page-22-0) [\[2013\]](#page-22-0) used, apart from that the list now only includes

<span id="page-8-2"></span> $^1$ <https://aws.amazon.com/alexa-top-sites/>

<span id="page-9-6"></span>websites which support both  $HTTP/2$  and  $HTTP/1.1$ . This is important to be able to do a proper comparison between [HTTP](#page-19-2) versions.

#### <span id="page-9-0"></span>3.2 Implementation

The various software packages that have been used are explained in Section [3.2.1](#page-9-1) and the implementation of the crawler in discussed in Section [3.2.2.](#page-10-0)

#### <span id="page-9-1"></span>3.2.1 Software used

The [TBB](#page-20-2)  $(6.0.8)^2$  $(6.0.8)^2$  has been used which includes a modified version of Mozilla Firefox  $(45.6.0esr)$ and [Tor](#page-20-0) (0.2.8.11). The version of Mozilla Firefox that the [Tor](#page-20-0) project includes in this bundle did not have [HTTP/2](#page-19-1) enabled by default yet. However, it is possible to enable it by changing the configuration in the about:config settings page of the browser. The configuration changes are detailed in Appendix [A.](#page-23-0) An effort was made to change as little as possible to the configuration in order to stay as close as possible to the defaults and thus more likely to reflect real world behaviour. An important change that was made was the disabling of caching in the [TBB,](#page-20-2) so it could not influence multiple visits to the same website, and disabling the auto-update settings for the [TBB](#page-20-2) and the browser add-ons. This was done to ensure that updates would not interfere with the data gathering.

Additionally, the [Tor](#page-20-0) controller library stem (1.5.4) was used to get detailed information from [Tor,](#page-20-0) its configuration and to control its behaviour. To automate the browser, e.g. visiting websites in a particular order, the browser automation software Selenium (2.53.6) was used together with a driver that was specifically built for the [TBB,](#page-20-2) tbselenium (0.1). tbselenium also changed the browser configuration in order to facilitate the usage of the webdriver, which is used by Selenium to automate the control of the browser. These tbselenium specific changes can be found in the repository of the library<sup>[3](#page-9-3)</sup>.

A Firefox add-on, *[Hypertext Transfer Protocol Archive](#page-19-8)* (HAR) Export Trigger<sup>[4](#page-9-4)</sup>. was used to enable saving of  $HAR<sup>5</sup>$  $HAR<sup>5</sup>$  $HAR<sup>5</sup>$  files automatically through a JavaScript call. [HAR](#page-19-8) files contain information about a page visit encoded in [JavaScript Object Notation](#page-19-9) (JSON) such as the request and response headers. The headers in particular were of importance to be able to verify if the traffic captures from [Tor](#page-20-0) were correct, because the [packet capture](#page-19-10)s (pcaps) themselves were encrypted and thus not readable.

<span id="page-9-2"></span><sup>2</sup>Release notes: <https://blog.torproject.org/blog/tor-browser-608-released>.

<span id="page-9-3"></span> $^3$ <https://github.com/webfp/tor-browser-selenium/blob/v0.1/tbselenium/tbdriver.py>

<span id="page-9-4"></span> $^4$ <http://www.softwareishard.com/blog/har-export-trigger/>

<span id="page-9-5"></span> $^{5}$ <http://www.softwareishard.com/blog/har-12-spec/>

#### <span id="page-10-2"></span><span id="page-10-0"></span>3.2.2 Implementing the crawler

<span id="page-10-1"></span>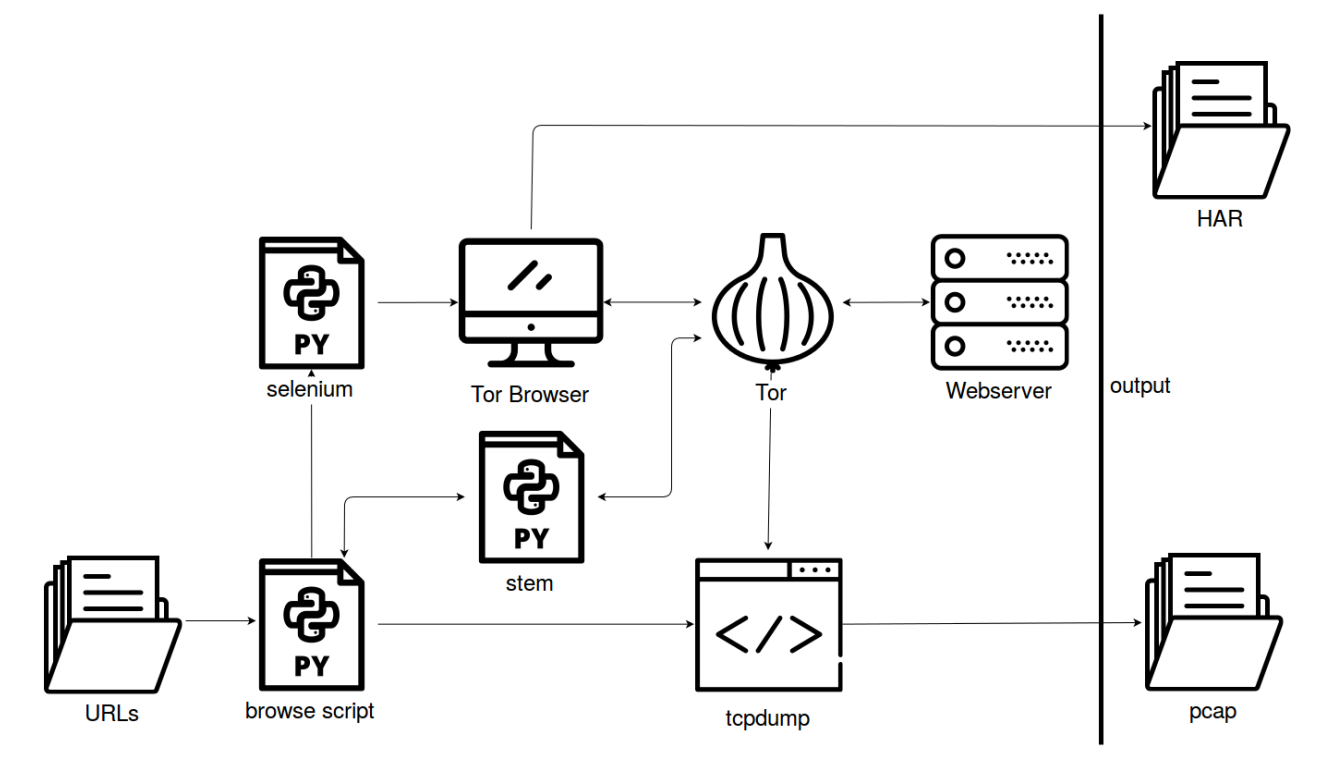

Figure 3.1: An overview of the setup used in the experiments.

A crawler was built with the components mentioned in Section [3.2.1.](#page-9-1) The crawler was used to retrieve each website in the [URL](#page-20-3) list 40 times as this was considered to be a good sample size for training the machine learning model as indicated in earlier research done by [Wang and Goldberg](#page-22-0) [\[2013\]](#page-22-0). A symbolic view of the setup can be seen in Figure [3.1.](#page-10-1)

During the setup phase the script started the [TBB](#page-20-2) and applied the settings for Selenium and the specified profile to use. During the experiments two different profiles were used, one with and one without [HTTP/2](#page-19-1) enabled. After starting the [TBB](#page-20-2) with a specific profile the script connects with stem (the [Tor](#page-20-0) controller) to [Tor](#page-20-0) and changes [Tor](#page-20-0) settings to assign circuits and streams manually. Handling the connections of the [TBB](#page-20-2) was necessary to be able to set appropriate filters for tcpdump to capture only traffic to and from the current guard node. This information could be retrieved by explicitly assigning streams to specific circuits, and looking up the [IP](#page-19-7) address and the [Onion](#page-19-11) [Routing port](#page-19-11) (ORport) from the guard node of that circuit.

After the setup phase the script starts iterating over a [comma-separated values](#page-19-12) (CSV) file that contains the list of websites to be captured. A capture of a website is taken by first retrieving the current guard node [IP](#page-19-7) address and [ORport.](#page-19-11) Next the script starts tcpdump on the host computer with an [IP](#page-19-7) address and port filter corresponding to the guard node [IP](#page-19-7) address and [ORport](#page-19-11) so it only captures [Tor](#page-20-0) traffic. When tcpdump is running, a Selenium command is issued to retrieve an [URL](#page-20-3) from the list. After Selenium reports if the page has been loaded an additional 10 second sleep takes place to allow for *[Asynchronous JavaScript and XML](#page-19-13)* (AJAX) elements to load. After this interval the browser was explicitly signalled to stop loading the page and stop [AJAX](#page-19-13) calls by starting the JavaScript debugger. Finally the packet capture of tcpdump was stopped and an

<span id="page-11-2"></span>export was made of the corresponding [HAR](#page-19-8) of the page load visit, to be used later on for validating the contents of the encrypted packet captures. If the website did not load or the script encountered any other issues which could lead to an incorrect or unverifiable capture, the website together with the current iteration gets added to a list to retry at the end of a run.

The [Tor](#page-20-0) network is run by volunteers, and not all nodes have great connectivity. It is common for websites to not load correctly caused by having to go through multiple nodes in the [Tor](#page-20-0) network. In addition, the manual connection management that was done via the [Tor](#page-20-0) controller library took some experimentation to get working, as there was no official documentation on how to do this properly. This was further complicated by a feature called path bias testing. [Tor](#page-20-0) uses this path bias testing to detect if there is a bias in the circuits that are created by [Tor.](#page-20-0) This path biasing feature is still experimental according to the [Tor](#page-20-0) manual, but has been included in the stable builds since 2012. Documentation of this feature was non-existent at the time of the experiments, besides a very brief description in the [Tor](#page-20-0) settings it is not mentioned anywhere  $else<sup>6</sup>$  $else<sup>6</sup>$  $else<sup>6</sup>$ . As a result of the bias testing, nodes in a circuit will start to reject new connections after a configured number of previously handled connections. This combination made manual assignment of [Tor](#page-20-0) streams to circuits challenging.

The values that were used during this research were 8 websites per circuit and switching the guard node after each iteration of the [URL](#page-20-3) list, so after 40 websites. These parameters meant that in general each of the 40 visits to a specific website was done over a different circuit. Thereby being able to train the [SVM](#page-20-4) on multiple localised versions of the web page based on the [IP](#page-19-7) address of the exit node. For websites without localisation, there would be no difference based on the choice of exit node.

#### <span id="page-11-0"></span>3.3 Validating the data

The packet captures that have been collected with the crawler contain little usable information because the content of the packets have been encrypted by [Tor.](#page-20-0) However, in contrast to earlier papers on fingerprinting [Tor](#page-20-0) traffic it is now important to be able to distinguish [HTTP/1.1](#page-19-0) from [HTTP/2](#page-19-1) traffic. This is where the [HAR](#page-19-8) that corresponds to specific packet captures of website plus iteration plays an important role.

A Python script was written to iterate over the files in a folder containing [pcaps](#page-19-10) of website visits created by the crawler in order to validate the resulting visits (thus a valid [HAR](#page-19-8) and corresponding [pcap](#page-19-10) must be found). The script does this in two parts, first by applying some pre-processing steps and finally the validation of the [HAR](#page-19-8) content.

The pre-processing starts by checking if for every website and every iteration thereof it can find a [pcap](#page-19-10) file. Next it will delete and rename [HAR](#page-19-8) files to match [pcaps.](#page-19-10) This step was necessary because on a retry the [pcap](#page-19-10) file would be overwritten, but for each retry a [HAR](#page-19-8) file would be added with a suffix of the retry attempt. Thus the latest [HAR](#page-19-8) file and the [pcap](#page-19-10) file would correspond to the latest conclusive iteration of a website, all other [HAR](#page-19-8) files were deleted. A situation where no [HAR](#page-19-8) file was present would arise when a timeout had occurred when retrieving the website. The final pre-processing step thus was to see if every [pcap](#page-19-10) now had a matching [HAR,](#page-19-8) if not it was marked invalid as there is no way to know if the captured traffic was retrieved with the intended [HTTP](#page-19-2) version and contains the correct website.

<span id="page-11-1"></span> ${}^{6}$ Related Bug-report: <https://trac.torproject.org/projects/tor/ticket/19288>.

<span id="page-12-2"></span>After the pre-processing the actual validation of the [HAR](#page-19-8) was done in order to see if the packet capture satisfies the below predetermined set of validation conditions.

- 1. The [HAR](#page-19-8) has to start with a [HTTP](#page-19-2) GET request.
- 2. (Optional) There can be one or multiple redirects.
- 3. After the possible redirects there has to be a [HTTP](#page-19-2) 200 OK response.
- 4. The response must have a "text/html" as content-type.
- 5. If the request was made using [HTTP/2,](#page-19-1) the response should be in [HTTP/2.](#page-19-1)

If these conditions were met the website visit and corresponding packet capture was deemed valid. The [HTTP](#page-19-2) redirects to different domains made it impractical to check if the page that was loaded corresponded to the domain of the initial request. The final condition of the above list was not met by 16 websites who redirected the [HTTPS](#page-19-6) with [HTTP/2](#page-19-1) request to a plain [HTTP](#page-19-2) website, thereby making the browser fall back to [HTTP/1.1](#page-19-0) because [TBB](#page-20-2) and other browser vendors only support [HTTP/2](#page-19-1) when [TLS](#page-20-5) is used. These 16 websites were thus removed from the [URL](#page-20-3) list as a proper comparison of the different [HTTP](#page-19-2) versions could not be made anymore.

In addition to the above, validation of an extra corner case had to be implemented for websites who use Cloudflare [Content Distribution Network](#page-19-14) (CDN) as Cloudflare blocks access attempts from [Tor](#page-20-0) exit node [IP](#page-19-7) addresses and forces users to go through a [Completely Automated Public Turing](#page-19-15) [test to tell Computers and Humans Apart](#page-19-15) (CAPTCHA) page first [\[Matthew Prince, 2016\]](#page-21-9)<sup>[7](#page-12-1)</sup>. To detect whether a website uses Cloudflare and thus was showing the [CAPTCHA](#page-19-15) page instead of the intended web page the following conditions were checked preceding the general validation; If the first response was a [HTTP](#page-19-2) status code 403 and the response was sent using a server identifying itself as 'cloudflare-nginx'. This was the case for 33 websites in the sample set and also had to be removed form the set.

After pre-processing and validation of the [HAR](#page-19-8) a list of failed attempts was written to a file. The failed attempts were counted per website. Websites were discarded that had failed more than 20 of the 80 iterations. This resulted in another 15 websites being removed from the sample set. Websites that failed less then 20 times were retried in subsequent runs of the crawler until only valid iterations remained. The final list of consisted of 56 [URLs,](#page-20-3) which can be found in Appendix [B.](#page-24-0)

#### <span id="page-12-0"></span>3.4 Feature extraction

[Tor](#page-20-0) multiplexes the data transfer over encrypted channels, so an eavesdropping attacker can only see the direction, size and order of the packets in the stream. These features will be used to train the [SVM.](#page-20-4) The method has been based on previous research done by [Wang and Goldberg](#page-22-0) [\[2013\]](#page-22-0).

[Tor](#page-20-0) sends all data in padded 512 byte cells (so-called [Tor](#page-20-0) cells), which have been extracted from the [pcaps](#page-19-10) by rounding the record lengths of the packets to the closest multiple of 512 bytes. This number is then divided by 512 to get the number of complete [Tor](#page-20-0) cells in the packet. Each cell is recorded separately, so the [Tor](#page-20-0) cell instances can only contain multiples of 1 in subsequent order. So if a packet contains 3 [Tor](#page-20-0) cells it would become 1,1,1 in the resulting trace. Additionally the size is denoted as positive if it is an outgoing packet, and as negative if it is an incoming packet.

<span id="page-12-1"></span><sup>7</sup>There is still debate whether this actually necessary in the [Tor](#page-20-0) community [\[Mike Perry, 2016\]](#page-21-10).

<span id="page-13-4"></span>[Tor](#page-20-0) uses [TLS](#page-20-5) to encrypt its data, which is designed to encrypt information on the socket layer. It operates independently of [TCP/IP,](#page-20-1) and thus [TLS](#page-20-5) records could be contained in parts of one or more [TCP/IP](#page-20-1) packets. The rounding is necessary because besides [Tor](#page-20-0) cells, there could be a number of bytes of [TLS](#page-20-5) record information as well as empty [TLS](#page-20-5) records used to defend against the BEAST attack [\[Wang and Goldberg, 2013\]](#page-22-0). A trace will be made consisting of the aforementioned direction and frequency of the [Tor](#page-20-0) cells. To illustrate<sup>[8](#page-13-1)</sup>, consider the following sequence of  $TCP/IP$  packets: one outgoing with a length of 544, and one incoming with length of 1088. This will translate to a trace of 1, -1, -1.

When capturing packets from a network interface often packets will be merged if they are larger than the [Maximum Transfer Unit](#page-19-16) (MTU). In the case of outgoing packets this is done by the [Generic Segmentation Offload](#page-19-17) (GSO) mechanism, and for incoming packets it is done by the [Large](#page-19-18) [Receive Offload](#page-19-18) (LRO) mechanism. This could lead to inconsistencies if one would use just the [TCP/IP](#page-20-1) packets as a feature to train a website fingerprinting model on. However, this would have no influence on the traces as used in this research as there would just be more [Tor](#page-20-0) cells within the data part of the merged packets.

#### <span id="page-13-0"></span>3.5 Training the [SVM](#page-20-4)

Website fingerprinting can be viewed as a machine classification problem, like [Wang and Goldberg](#page-22-0) [\[2013\]](#page-22-0), an [SVM](#page-20-4) has been used in this research as it works well with distance related features [\[Vapnik](#page-22-2) [and Chervonenkis, 1974\]](#page-22-2). See Section 5.1 of [Wang and Goldberg](#page-22-0) [\[2013\]](#page-22-0) of a description on the workings of the [SVM](#page-20-4) in conjunction with the trace data set.

The traces had to be converted to a format that could be used to train the [SVM.](#page-20-4) For this research the implementation<sup>[9](#page-13-2)</sup> of [Wang and Goldberg](#page-22-0) [\[2013\]](#page-22-0) was used, which in turn is based on the work of [Cai et al.](#page-21-8) [\[2012\]](#page-21-8). Their code was able to calculate the [Optimal String Alignment Distance](#page-19-19)  $\rm (OSAD)^{10}$  $\rm (OSAD)^{10}$  $\rm (OSAD)^{10}$  $\rm (OSAD)^{10}$  $\rm (OSAD)^{10}$  between the traffic traces. As this process took multiple hundred of *[Central Processing](#page-19-20)* Unit [\(CPU\)](#page-19-20) hours, it was done on the DAS5 supercomputer [\[Bal et al., 2016\]](#page-21-11). Using 10 nodes with dual 8-core [CPUs](#page-19-20) running at 2.4 GHz each, it took for both the [HTTP/1.1](#page-19-0) and the [HTTP/2](#page-19-1) data sets about 10 hours in total (5 hours per data set).

The distances then had to be transformed into values suitable for the kernel matrix as described in Section 5.3 of [Wang and Goldberg](#page-22-0) [\[2013\]](#page-22-0). The kernel matrix was then split up into the training and test sets which could be used with the [SVM.](#page-20-4) The usage of the code of [Wang and Goldberg](#page-22-0) [\[2013\]](#page-22-0) allowed for a comparison (see Section [4\)](#page-14-0) between their results and those achieved in this research.

<span id="page-13-1"></span><sup>8</sup>Example taken from [Wang and Goldberg](#page-22-0) [\[2013\]](#page-22-0).

<span id="page-13-2"></span> $^9$ <https://crysp.uwaterloo.ca/software/webfingerprint/>

<span id="page-13-3"></span><sup>&</sup>lt;sup>10</sup>Please see Appendix B of [Wang and Goldberg](#page-22-0) [\[2013\]](#page-22-0) for details on the algorithm.

### <span id="page-14-2"></span><span id="page-14-0"></span>Results

As applied by [Wang and Goldberg](#page-22-0) [\[2013\]](#page-22-0), 10-fold cross validation was done with the [SVM](#page-20-4) on 40 instances of each website of the total 56 websites. This meant that there were 36 training cases and 4 testing cases for each site (224 tests for each fold). For each fold an accuracy was produced, thus 10 per data set. The mean and standard deviation of the 10 accuracy values for the two data sets of the closed-world experiment can be found in Table [4.1.](#page-14-1) On the columns the [HTTP](#page-19-2) version of the traces that were tested can be found and on the rows the [HTTP](#page-19-2) version used for training the SVM can be found.

The results listed in boldface are of matching [HTTP](#page-19-2) versions for testing and training the [SVM.](#page-20-4) These scores seem to be consistent with earlier findings of [Wang and Goldberg](#page-22-0) [\[2013\]](#page-22-0) that were done on [HTTP/1.1](#page-19-0) and resulted in  $\bar{x} = 90\%$  with  $s = 6\%$ . To see whether there is a significant difference in accuracy of the fingerprinting method used in this paper between the different [HTTP](#page-19-2) versions a paired t-test was done, using the results from the optimal scenarios (the bold results in Table [4.1\)](#page-14-1). The result of this paired t-test was a  $p_{value}$  of 0.19392 which combined with an  $\alpha$  of 0.05 proves that there is no statistically significant difference in accuracy.

<span id="page-14-1"></span>

| Test<br>Train | HTTP/1.1                                  | HTTP/2                                    |
|---------------|-------------------------------------------|-------------------------------------------|
| HTTP/1.1      | $\overline{x} = 88.036\% \; s = 2.0164\%$ | $\overline{x}$ = 64.687\% s = 6.6631\%    |
| HTTP/2        | $\bar{x} = 54.667\% \; s = 3.5286\%$      | $\overline{x} = 86.485\% \; s = 3.0871\%$ |

Table 4.1: Average accuracy and standard deviation of the 10-fold cross validation.

To see how an SVM trained on a different [HTTP](#page-19-2) version would perform, traces of a different [HTTP](#page-19-2) version were tested on an [SVM](#page-20-4) trained with the opposite [HTTP](#page-19-2) version. The accuracy decreases by approximately 20% and also resulted in a slightly higher standard deviation. For both cases a paired t-test was done, the resulting  $p_{values}$  were as follows. The results of  $HTTP/2$  trained [SVM](#page-20-4) tested with [HTTP/1.1](#page-19-0) (bottom-left) traces in comparison to the optimal [HTTP/2](#page-19-1) (bottom-right) results the  $p_{value}$  was 1.11·10<sup>-15</sup>. The results of [HTTP/1.1](#page-19-0) trained [SVM](#page-20-4) tested with [HTTP/2](#page-19-1) traces (top-right) in comparison to the optimal [HTTP/1.1](#page-19-0) (top-left) results the  $p_{value}$  was  $3.58 \cdot 10^{-09}$ . With  $\alpha = 0.05$  in both cases the difference is statistically significant between the optimally trained [SVMs](#page-20-4) and the [SVMs](#page-20-4) trained with the opposite [HTTP](#page-19-2) version.

### <span id="page-15-1"></span><span id="page-15-0"></span>Conclusion

A website fingerprinting attack can be done on a [TBB](#page-20-2) enabled with [HTTP/2](#page-19-1) in a closed-world scenario. An average accuracy of  $86.485\%$  ( $s = 3.0871\%$ ) was achieved on a data set with 56 websites using 40 instances per website. A dedicated attacker eavesdropping on the connection between the client and the guard node will be able to do an accurate prediction of which website a client has visited, as long as the website is in the attacker's trained data.

A comparison between the accuracy of fingerprinting attacks of [HTTP/1.1](#page-19-0) and [HTTP/2](#page-19-1) on the [TBB](#page-20-2) has shown that there was no statistically significant difference between the respective average accuracies of 88.036\% ( $s = 2.0164\%$ ) and 86.485\% ( $s = 3.0871\%$ ). As such, a website fingerprinting attack performs similar for [HTTP/1.1](#page-19-0) and [HTTP/2.](#page-19-1)

When training with [HTTP/1.1](#page-19-0) and testing with [HTTP/2](#page-19-1) an average accuracy of 64.687% ( $s =$ 6.6631%) was achieved. When training with  $HTTP/2$  and testing with  $HTTP/1.1$  an average accuracy of 54.667% ( $s = 3.5286\%$ ) was achieved. In both cases the difference was statistically significant when compared with training and testing with the same data set. The accuracy of an attacker's website fingerprinting attack will suffer between 20% and 40% when doing a website fingerprinting attack when the [HTTP](#page-19-2) version differs in his model from the one used by its target.

### <span id="page-16-3"></span><span id="page-16-0"></span>Discussion

The results found in this paper were comparable to the work done by [Wang and Goldberg](#page-22-0) [\[2013\]](#page-22-0). However, like [Wang and Goldberg](#page-22-0) there were a number of unrealistic aspects of the experiments conducted in this research.

In this paper only a closed-world scenario was examined. This is not realistic since the number of websites on the internet is far more than the 56 used in this research [\[Juarez et al., 2014\]](#page-21-12). [Wang](#page-22-0) [and Goldberg](#page-22-0) [\[2013\]](#page-22-0) and [Panchenko et al.](#page-21-2) [\[2011\]](#page-21-2) also performed experiments with an open-world scenario. Here websites were randomly distributed into two classes: 'forbidden', and 'other'. This is done to simulate an open-world scenario where an attacker has a list of monitored websites which it tries to recognise in the target's stream. Given a trace of a call to a website, the classifier will try to categorise the testing instance into one of the two classes.

[Juarez et al.](#page-21-12) argued that even the open-world scenario's and experimental setups of [Wang and](#page-22-0) [Goldberg](#page-22-0) [\[2013\]](#page-22-0) were not modelling a realistic approach of user's browsing habits, differences in versions of the [TBB](#page-20-2) and template websites<sup>[1](#page-16-1)</sup>.

Furthermore, [Tor](#page-20-0) is not only used as part of the [TBB](#page-20-2) or for web browsing, but can also be used by other software bundles as a proxy. It can even be used to route all of the traffic of one or more machines through its circuits. A good example of such a setup is Tails<sup>[2](#page-16-2)</sup>. Using [Tor](#page-20-0) not only for web browsing generates other traffic that is mixed together with browser traffic making it more difficult for an attacker to match the traffic to an [SVM](#page-20-4) that is trained to do a website fingerprinting attack based on "clean" training data that has all kinds of "noise" removed resulting in lower accuracy values.

Some websites are more difficult to fingerprint than others due to A/B testing, localisation and rapidly changing content. For example, traces of a news website can be vastly different if they are made a few days apart and page layout has changed. In this case, an attacker would also need to keep his model up to date with the latest version of websites that change their content often. Testing with traces of the newer version of a website will lead to increasingly lower accuracies as the difference between the time the training set and the test were made increases [\[Juarez et al.,](#page-21-12) [2014\]](#page-21-12).

<span id="page-16-1"></span><sup>&</sup>lt;sup>1</sup>For example, default themes of commonly used *[Content Management System](#page-19-21)s* (CMSs).

<span id="page-16-2"></span> $^2$ <https://tails.boum.org/>

<span id="page-17-1"></span>In addition, websites which change size often are more difficult to classify correctly [\[Wang and](#page-22-0) [Goldberg, 2013\]](#page-22-0) [\[Juarez et al., 2014\]](#page-21-12). [Wang and Goldberg](#page-22-0) [\[2013\]](#page-22-0) had found that there were large differences in the size of traces of different languages, and had decided to use localised German versions of web pages to avoid these differences. The authors of this research had tried to achieve the opposite of homogenisation for the sake of realism by using a different circuit for each instance, thereby getting data from multiple exit nodes and thus multiple localised version.

A significant difference was found when training and testing with data from a different set. Future work could look into the effects of training a single model with both  $HTTP/1.1$  and  $HTTP/2$ data.

[HTTP/2](#page-19-1) has a number of improvements over [HTTP/1.1](#page-19-0) especially related to multiplexing and prioritised data transfer. The effects of the prioritisation as defence could be examined by randomising the prioritisation of files before each request. The prioritisation could have effect on the order of the [Tor](#page-20-0) cells in the traces and thus might make website fingerprinting more difficult. A similar thing has been tried with [HTTP](#page-19-2) pipelining randomisation<sup>[3](#page-17-0)</sup>, however, this was not applied to [HTTP/2.](#page-19-1)

<span id="page-17-0"></span> $^3$ <https://trac.torproject.org/projects/tor/ticket/8470#comment:7>

# <span id="page-18-0"></span>Attributions

Figure [2.1](#page-6-1) based on "How Tor Works" images from <https://www.torproject.org/about/overview>.

Devil, Py, Coding, Monitor and Onion icons in Figures [3.1,](#page-10-1) [2.1](#page-6-1) and [2.2](#page-7-1) made by [Freepik](http://www.freepik.com) from [www.flaticon.com](http://www.flaticon.com) and is licensed by [CC 3.0 BY.](http://creativecommons.org/licenses/by/3.0/)

Server and Folder icons in Figure [3.1,](#page-10-1) [2.2](#page-7-1) and [2.1](#page-6-1) made by [Ma](http://www.flaticon.com/authors/madebyoliver)debyoliver from [www.flaticon.com](http://www.flaticon.com) and is licensed by [CC 3.0 BY.](http://creativecommons.org/licenses/by/3.0/)

### <span id="page-19-22"></span><span id="page-19-3"></span>Acronyms

<span id="page-19-13"></span>AJAX Asynchronous JavaScript and XML. [9](#page-10-2)

<span id="page-19-15"></span>CAPTCHA Completely Automated Public Turing test to tell Computers and Humans Apart. [11](#page-12-2)

<span id="page-19-14"></span>CDN Content Distribution Network . [11](#page-12-2)

<span id="page-19-21"></span>CMS Content Management System. [15](#page-16-3)

<span id="page-19-20"></span>CPU Central Processing Unit. [12](#page-13-4)

<span id="page-19-12"></span>CSV comma-separated values. [9](#page-10-2)

<span id="page-19-17"></span>GSO Generic Segmentation Offload. [12](#page-13-4)

<span id="page-19-8"></span>HAR Hypertext Transfer Protocol Archive. [8,](#page-9-6) [10,](#page-11-2) [11](#page-12-2)

<span id="page-19-5"></span>HOL Head-of-line blocking. [5](#page-6-2)

<span id="page-19-2"></span>HTTP Hypertext Transfer Protocol. [1,](#page-2-0) [2,](#page-3-5) [4,](#page-5-2) [6](#page-7-5)[–8,](#page-9-6) [10,](#page-11-2) [11,](#page-12-2) [13,](#page-14-2) [14,](#page-15-1) [16,](#page-17-1) [18](#page-19-22)

<span id="page-19-0"></span>HTTP/1.1 Hypertext Transfer Protocol 1.1 . [1,](#page-2-0) [2,](#page-3-5) [4](#page-5-2)[–6,](#page-7-5) [8,](#page-9-6) [10](#page-11-2)[–14,](#page-15-1) [16](#page-17-1)

<span id="page-19-1"></span> $HTTP/2$  Hypertext Transfer Protocol 2. [1,](#page-2-0) [2,](#page-3-5) [4–](#page-5-2)[14,](#page-15-1) [16](#page-17-1)

<span id="page-19-6"></span>HTTPS [HTTP](#page-19-2) over [TLS](#page-20-5). [7,](#page-8-3) [11](#page-12-2)

<span id="page-19-7"></span>IP Internet Protocol. [7,](#page-8-3) [9–](#page-10-2)[11](#page-12-2)

<span id="page-19-4"></span>IP address Internet Protocol address. [4](#page-5-2)

<span id="page-19-9"></span>JSON JavaScript Object Notation. [8](#page-9-6)

<span id="page-19-18"></span>LRO Large Receive Offload. [12](#page-13-4)

<span id="page-19-16"></span>MTU Maximum Transfer Unit. [12](#page-13-4)

<span id="page-19-11"></span>ORport Onion Routing port. [9](#page-10-2)

<span id="page-19-19"></span>OSAD Optimal String Alignment Distance. [12](#page-13-4)

<span id="page-19-10"></span>pcap packet capture. [8,](#page-9-6) [10,](#page-11-2) [11](#page-12-2)

<span id="page-20-4"></span>SVM Support Vector Machine. [1,](#page-2-0) [3,](#page-4-1) [6,](#page-7-5) [7,](#page-8-3) [10–](#page-11-2)[13,](#page-14-2) [15](#page-16-3)

<span id="page-20-2"></span>TBB Tor Browser Bundle. [1](#page-2-0)[–4,](#page-5-2) [6](#page-7-5)[–9,](#page-10-2) [11,](#page-12-2) [14,](#page-15-1) [15](#page-16-3)

<span id="page-20-1"></span>TCP/IP Transmission Control Protocol / Internet Protocol. [1,](#page-2-0) [4](#page-5-2)[–6,](#page-7-5) [12](#page-13-4)

<span id="page-20-5"></span>TLS Transport Layer Security. [4,](#page-5-2) [5,](#page-6-2) [7,](#page-8-3) [11,](#page-12-2) [12,](#page-13-4) [18](#page-19-22)

<span id="page-20-0"></span>Tor The Second-Generation Onion Router . [1](#page-2-0)[–6,](#page-7-5) [8](#page-9-6)[–12,](#page-13-4) [15,](#page-16-3) [16](#page-17-1)

<span id="page-20-3"></span>URL Uniform Resource Locator. [1,](#page-2-0) [2,](#page-3-5) [7,](#page-8-3) 9-[11](#page-12-2)

# <span id="page-21-0"></span>Bibliography

- <span id="page-21-11"></span>Henri Bal, Dick Epema, Cees de Laat, Rob van Nieuwpoort, John Romein, Frank Seinstra, Cees Snoek, and Harry Wijshoff. A medium-scale distributed system for computer science research: Infrastructure for the long term. Computer, 49(5):54–63, 2016.
- <span id="page-21-4"></span>M. Belshe, R. Peon, and M. Thomson. Hypertext Transfer Protocol Version 2 (HTTP/2). RFC 7540 (Proposed Standard), May 2015.
- <span id="page-21-8"></span>Xiang Cai, Xin Cheng Zhang, Brijesh Joshi, and Rob Johnson. Touching from a distance: Website fingerprinting attacks and defenses. In Proceedings of the 2012 ACM conference on Computer and communications security, pages 605–616. ACM, 2012.
- <span id="page-21-1"></span>Roger Dingledine, Nick Mathewson, and Paul Syverson. Tor: The second-generation onion router. Technical report, DTIC Document, 2004.
- <span id="page-21-7"></span>Dominik Herrmann, Rolf Wendolsky, and Hannes Federrath. Website fingerprinting: attacking popular privacy enhancing technologies with the multinomial naïve-bayes classifier. In Proceedings of the 2009 ACM workshop on Cloud computing security, pages 31–42. ACM, 2009.
- <span id="page-21-12"></span>Marc Juarez, Sadia Afroz, Gunes Acar, Claudia Diaz, and Rachel Greenstadt. A critical evaluation of website fingerprinting attacks. In Proceedings of the 2014 ACM SIGSAC Conference on Computer and Communications Security, pages 263–274. ACM, 2014.
- <span id="page-21-6"></span>Marc Liberatore and Brian Neil Levine. Inferring the source of encrypted http connections. In Proceedings of the 13th ACM conference on Computer and communications security, pages 255– 263. ACM, 2006.
- <span id="page-21-9"></span>Cloudflare Matthew Prince. The trouble with tor. [https://blog.cloudflare.com/](https://blog.cloudflare.com/the-trouble-with-tor/) [the-trouble-with-tor/](https://blog.cloudflare.com/the-trouble-with-tor/), March 2016. (Accessed on 30/01/2017).
- <span id="page-21-10"></span>Torproject Mike Perry. The trouble with cloudflare. [https://blog.torproject.org/blog/](https://blog.torproject.org/blog/trouble-cloudflare) [trouble-cloudflare](https://blog.torproject.org/blog/trouble-cloudflare), March 2016. (Accessed on 30/01/2017).
- <span id="page-21-3"></span>Ricardo Morla. An initial study of the effect of pipelining in hiding http/2.0 response sizes.  $arXiv$ preprint arXiv:1607.06709, 2016.
- <span id="page-21-5"></span>Steve Ouders. Roundup on parallel connections. [https://www.stevesouders.com/blog/2008/](https://www.stevesouders.com/blog/2008/03/20/roundup-on-parallel-connections/) [03/20/roundup-on-parallel-connections/](https://www.stevesouders.com/blog/2008/03/20/roundup-on-parallel-connections/), 2008. (Accessed on 08/02/2017).
- <span id="page-21-2"></span>Andriy Panchenko, Lukas Niessen, Andreas Zinnen, and Thomas Engel. Website fingerprinting in onion routing based anonymization networks. In Proceedings of the 10th annual ACM workshop on Privacy in the electronic society, pages 103–114. ACM, 2011.

<span id="page-22-2"></span>Vladimir N Vapnik and Alexey J Chervonenkis. Theory of pattern recognition. 1974.

- <span id="page-22-0"></span>Tao Wang and Ian Goldberg. Improved website fingerprinting on tor. In Proceedings of the 12th ACM workshop on Workshop on privacy in the electronic society, pages 201–212. ACM, 2013.
- <span id="page-22-1"></span>IETF HTTP WG. Http/2 frequently asked questions. [https://http2.github.io/faq/](https://http2.github.io/faq/#does-http2-require-encryption) [#does-http2-require-encryption](https://http2.github.io/faq/#does-http2-require-encryption), 2017. (Accessed on 08/02/2017).

### <span id="page-23-0"></span>Appendix A

# [TBB](#page-20-2) configuration

The configuration of the [TBB](#page-20-2) can be found in Table [A.1.](#page-23-1) All settings that are not listed here are set to their default values. tbselenium also adjusts the config to allow it to connect to the Firefox webdriver, these changes can be found in the code on its repository: [https://github.com/webfp/](https://github.com/webfp/tor-browser-selenium) [tor-browser-selenium](https://github.com/webfp/tor-browser-selenium).

<span id="page-23-1"></span>Table A.1: Configuration of the [TBB,](#page-20-2) with the additional lines only used in the [HTTP/2](#page-19-1) experiments in bold.

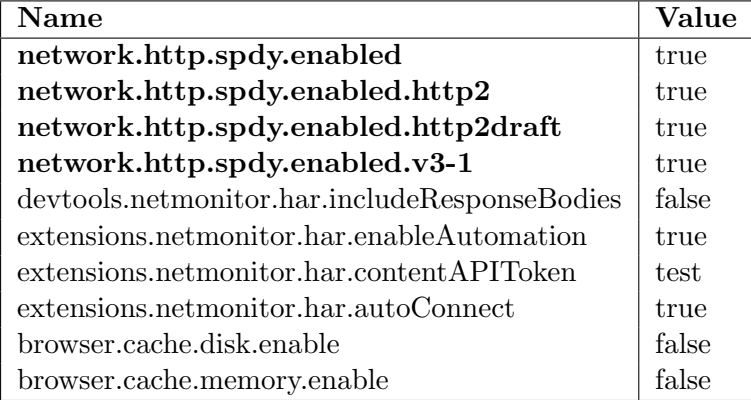

# <span id="page-24-0"></span>Appendix B

# [URLs](#page-20-3)

Table B.1: List of [URLs](#page-20-3) used in experiments.

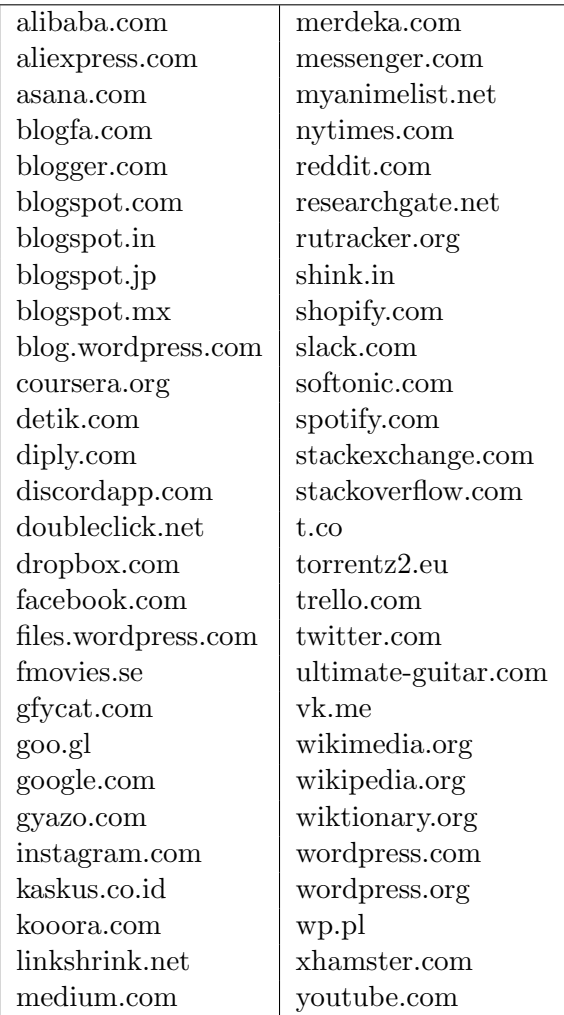